#### Compress Me, Stupid!

#### Valentin Haenel

Freelance Consultant and Software Developer  $@esc_{---}$ 

#### 23 July 2014 - EuroPython Berlin (EP14)

Version: 2014-EuroPython <https://github.com/esc/compress-me-stupid> This work is licensed under the Creative Commons Attribution-ShareAlike 3.0 License.

## <span id="page-1-0"></span>[A Historical Perspective](#page-1-0)

# The Memory Hierarchy – Up to end of 80's

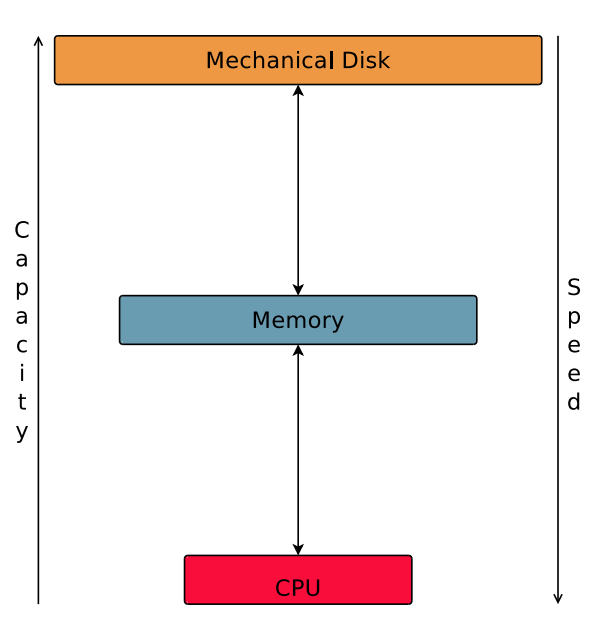

#### The Memory Hierarchy – 90's and 2000's

i

t

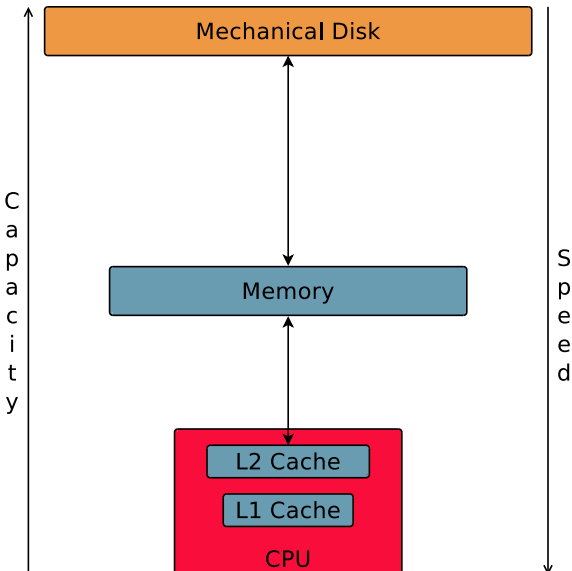

S p e e

# The Memory Hierarchy – 2010's

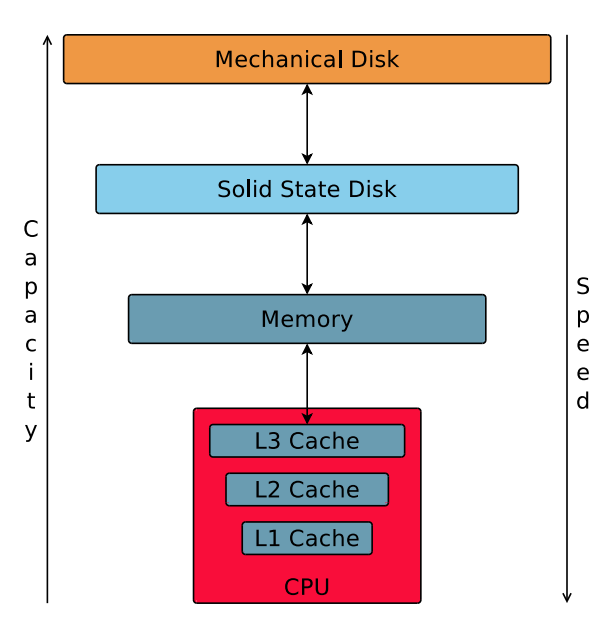

The Status of CPU Starvation in 2014:

- $\triangleright$  Memory latency is much slower (between 100x and 500x) than processors.
- $\triangleright$  Memory bandwidth is improving at a better rate than memory latency, but it is also slower than processors (between 30x and  $100x$ ).
- $\triangleright$  Net effect: CPUs are often waiting for data

## It's the memory, Stupid

Problem: It's the memory, Stupid! [1] Solution: Compress me, Stupid!

[1] R. Sites. It's the memory, stupid! MicroprocessorReport, 10(10),1996

# <span id="page-7-0"></span>[Blosc](#page-7-0)

- $\triangleright$  Designed for: in-memory compression
- $\triangleright$  Addresses: the starving CPU Problem
- $\triangleright$  (In fact, it also works well in general purpose scenarios)
- $\triangleright$  Written in:  $\triangleright$

## Faster-than-memcpy

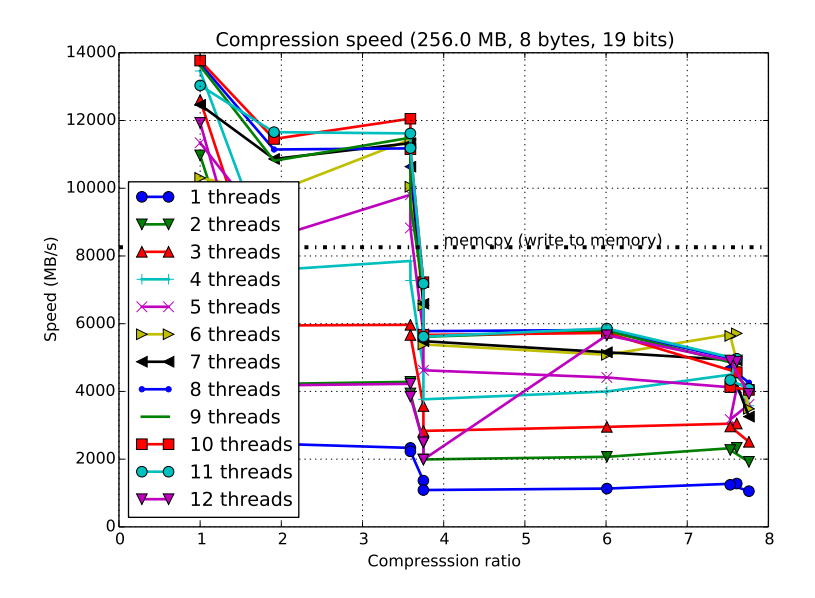

### Faster-than-memcpy

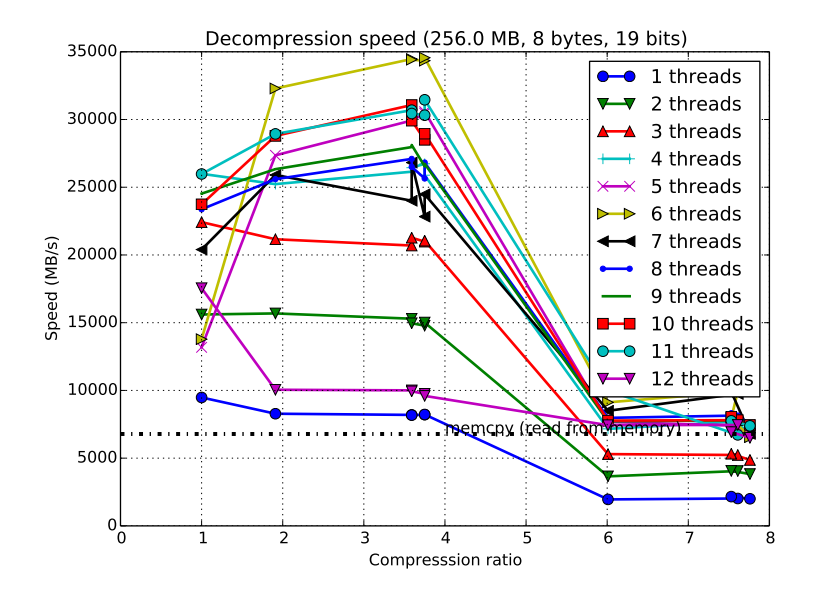

#### Blosc is a Metacodec

 $\triangleright$  Blosc does not actually compress anything

- $\triangleright$  Cutting data into blocks
- $\blacktriangleright$  Application of filters
- $\blacktriangleright$  Management of threads
- $\blacktriangleright$  Can use 'real' codecs under the hood.
- $\blacktriangleright$  Filters and codecs are applied to each block (blocking)
- $\blacktriangleright$  Thread-level parallelism on blocks

# Shuffle Filter

- $\blacktriangleright$  Reorganization of bytes within a block
- $\blacktriangleright$  Reorder by byte significance

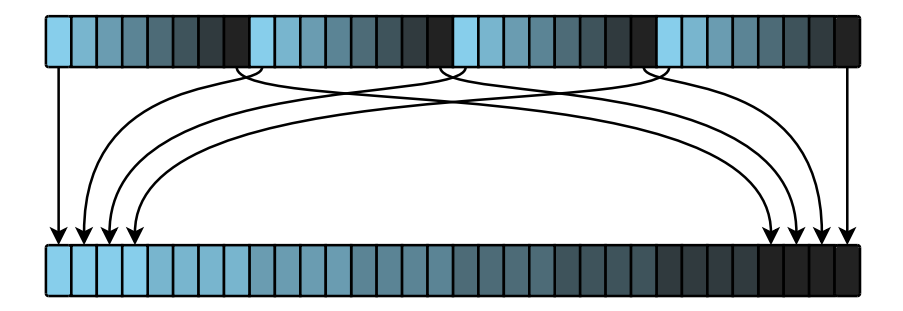

### Shuffle Filter Example – Setup

Imagine we have the following array as uint64 (8 byte, unsigned integer):

[0, 1, 2, 3]

Reinterpret this as uint8:

[0, 0, 0, 0, 0, 0, 0, 0, 1, 0, 0, 0, 0, 0, 0, 0, 2, 0, 0, 0, 0, 0, 0, 0, 3, 0, 0, 0, 0, 0, 0, 0]

#### Shuffle Filter Example – Application

What the shuffle filter does is:

 $[0, 1, 2, 3, 0, 0, 0, 0, 0,$ 0, 0, 0, 0, 0, 0, 0, 0, 0, 0, 0, 0, 0, 0, 0, 0, 0, 0, 0, 0, 0, 0, 0, 0]

Which, reinterpreted as uint64 is:

 $[50462976, 0, 0, 0]$ 

## Shuffle Filter Benefits

- $\triangleright$  Works well for multibyte data with small differences
	- $\blacktriangleright$  e.g. Timeseries
- $\blacktriangleright$  Exploit similarity between elements
- $\blacktriangleright$  Lump together bytes that are alike
- $\triangleright$  Create longer streams of similar bytes
- $\blacktriangleright$  Better for compression
- $\triangleright$  Shuffle filter implemented using SSE2 instructions

#### Shuffle Fail

It does not work well on all datasets, observe:

```
[18446744073709551615, 0, 0, 0]
```
Or, as uint8:

[255, 255, 255, 255, 255, 255, 255, 255, 0, 0, 0, 0, 0, 0, 0, 0, 0, 0, 0, 0, 0, 0, 0, 0, 0, 0, 0, 0, 0, 0, 0, 0]

## Shuffle Fail in Action

When shuffled yields:

[1095216660735, 1095216660735, 1095216660735, 1095216660735]

Or, as uint8:

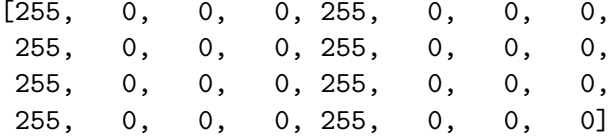

OK, so what else is under the hood?

- ▶ By default it uses **Blosclz** derived from **Fastlz**
- $\blacktriangleright$  Alternative codecs
	- **LZ4 / LZ4HC**
	- ► Snappy
	- $\blacktriangleright$  **Zlib**

Support for other codecs (LZO, LZF, QuickLZ, LZMA) possible, but needs to be implemented.

#### $B$ losc +  $X$

So. . . using Blosc + X can yield **higher compression ratios** using the shuffle filter and **faster compression/decompression** time using multithreading.

That's pretty neat!

# <span id="page-20-0"></span>[Python-Blosc](#page-20-0)

# Python API

 $\blacktriangleright$  It's a codec

- $\triangleright$  Naturally we have a compress/decompress pair
- $\triangleright$  Can operate on byte strings or pointers (encoded as integers)
	- $\blacktriangleright$  compress vs. compress ptr
- $\blacktriangleright$  Tutorials
	- ▶ <http://python-blosc.blosc.org/tutorial.html>
- $\blacktriangleright$  API documentation
	- ▶ <http://python-blosc.blosc.org/>
- $\triangleright$  Implemented as a C-extension using the Python-C-API

## Example – Setup

- >>> **import** numpy **as** np
- >>> **import** blosc
- >>> **import** zlib

```
>>> bytes array = np.linspace(0, 100, 1e7).tostring()
>>> len(bytes_array)
80000000
```
## Example – Compress

```
\gg %timeit zpacked = zlib.compress(bytes_array, 9)
1 loops, best of 3: 14.7 s per loop
```

```
>>> %timeit bzpacked = blosc.compress(bytes_array,
\cdots typesize=8,
\ldots cname='zlib',
... clevel=9)
1 loops, best of 3: 317 ms per loop
```
### Example – Ratio

```
>>> zpacked = zlib.compress(bytes_array, 9)
>>> len(zpacked)
52945925
```

```
>>> bzpacked = blosc.compress(bytes array,
... typesize=8,
... cname='zlib',
... clevel=9)
>>> len(bpacked)
```

```
1011304
```

```
>>> len(bytes_array) / len(zpacked)
1.5109755849954458
>>> len(bytes_array) / len(bzpacked)
79.10578817052044
>>> len(zpacked) / len(bzpacked)
52.35411409427828
```
#### Example – Decompress

- >>> %timeit zupacked = zlib.decompress(zpacked) 1 loops, best of 3: 388 ms per loop
- >>> %timeit bupacked = blosc.decompress(bzpacked) 10 loops, best of 3: 76.2 ms per loop

## Example – Demystified

- $\blacktriangleright$  Blosc works really well for the linspace dataset
- $\triangleright$  Shuffle filter and multithreading bring benefits

#### Example – Speed Demystified

 $\triangleright$  Use a single thread and deactivate the shuffle filter

```
>>> blosc.set nthreads(1)
>>> %timeit bzpacked = blosc.compress(bytes_array,
\cdots typesize=8,
\ldots cname='zlib',
\ldots clevel=9.
... shuffle=False)
1 loops, best of 3: 12.9 s per loop
```

```
>>> bzpacked = blosc.compress(bytes_array,
... typesize=8,
... cname='zlib',
... clevel=9,
... shuffle=False)
>>> len(zpacked) / len(bzpacked)
0.9996947439311876
```
## So, What about other Codecs? – Compress

 $\triangleright$  Zlib implements a comparatively slow algorithm (DEFLATE), let's try LZ4

```
>>> %timeit bzpacked = blosc.compress(bytes_array,
\ldots typesize=8,
\ldots cname='zlib',
... clevel=9)
1 loops, best of 3: 329 ms per loop
>>> %timeit blpacked = blosc.compress(bytes_array,
\cdots typesize=8,
... \qquad \qquad \text{cname='lg4'},... clevel=9)
10 loops, best of 3: 20.9 ms per loop
```
So, What about other Codecs? – Ratio

 $\triangleright$  Although this speed increase comes at the cost of compression ratio

```
>>> bzpacked = blosc.compress(bytes array,
... typesize=8,
\ldots cname='zlib',
... clevel=9)
>>> blpacked = blosc.compress(bytes array,
... typesize=8,
\ldots cname='1z4'.
... clevel=9)
>>> len(bzpacked) / len(blpacked)
0.172963927766
```
#### So, What about other Codecs? – Decompress

- >>> %timeit bzupacked = blosc.decompress(bzpacked) 10 loops, best of 3: 74.3 ms per loop
- >>> %timeit blupacked = blosc.decompress(blpacked) 10 loops, best of 3: 25.3 ms per loop

### C-extension Notes

- ▶ Uses \_PyBytesResize to resize a string after compressing into it
- $\blacktriangleright$  Release the GIL before compression and decompression.

# <span id="page-33-0"></span>[Installation and Compilation](#page-33-0)

### Installation via Package – PyPi/pip

Using pip (inside a virtualenv):

\$ pip install blosc

Provided you have a C++ (not just C) compiler..

Installation via Package – binstar/conda

Using conda:

\$ conda install -c https://conda.binstar.org/esc python-blosc Experimental, Numpy 1.8 / Python 2.7 only..

# Compilation / Packaging

Blosc is a metacodec and as such has various dependencies

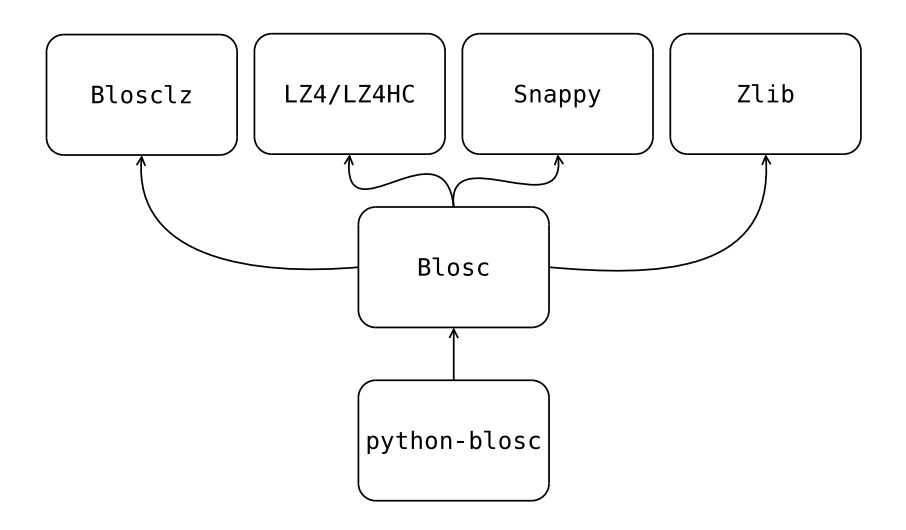

# Compilation / Packaging – Flexibility is Everything

 $\triangleright$  Blosc uses CMake and ships with all codec sources

- $\triangleright$  Try to link against existing codec library
- $\blacktriangleright$  If not found, use shipped sources
- $\blacktriangleright$  Python-Blosc comes with Blosc sources
	- $\triangleright$  Compile everything into Python module
	- $\triangleright$  Or link against Blosc library
- $\triangleright$  Should be beneficial for packagers

# <span id="page-38-0"></span>**[Outro](#page-38-0)**

#### Other Projects that use Blosc

PyTables HDF Library Bloscpack Simple file-format and Python implementation bcolz In-memory and out-of-core compressed array-like structure

## The Future

 $\triangleright$  What might be coming...

- $\blacktriangleright$  More codecs
- $\blacktriangleright$  Alternative filters
- $\blacktriangleright$  Auto-tune at runtime
- $\blacktriangleright$  Multi-shuffle
- $\triangleright$  A Go implementation
- $\blacktriangleright$  How can I help?
	- $\triangleright$  Run the benchmarks on your hardware, report the results
	- ▶ <http://blosc.org/synthetic-benchmarks.html>
	- $\blacktriangleright$  Incorporate Blosc into your application

#### Advertisment

#### $\blacktriangleright$  EuroPython

- $\blacktriangleright$  Francecs Alted Out of Core Columnar Datasets Friday 11:00 C01
- $\blacktriangleright$  PyData Berlin
	- ► Francecs Alted Data Oriented Programming Saturday 13:30 B05
	- $\triangleright$  Valentin Haenel Fast Serialization of Numpy Arrays with Bloscpack - Sunday 11:00 am B05

# Getting In Touch

- ▶ Main website: <http://blosc.org>
- ▶ Github organization: <http://github.com/Blosc>
- ▶ python-bloc: <http://github.com/Blosc/python-blosc>
- $\triangleright$  Google group: <https://groups.google.com/forum/>#!forum/blosc
- ▶ This talk: <https://github.com/esc/compress-me-stupid>